# Binary Trees

Hitesh Boinpally Summer 2023

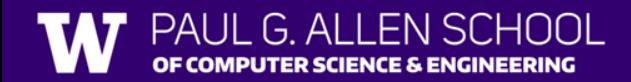

# Agenda

- Binary Trees
- Traversals
- Reminders

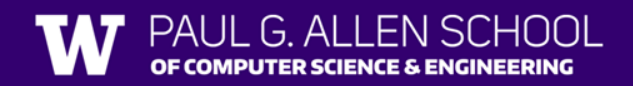

# Agenda

- Binary Trees <u> Territoria de la p</u>
- Traversals
- Reminders

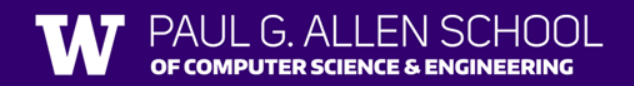

### Trees in Computer Science

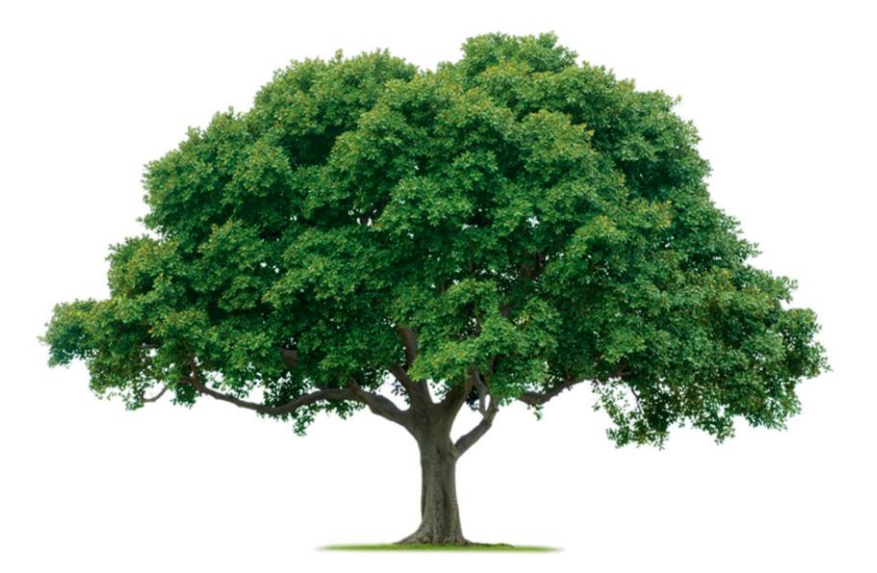

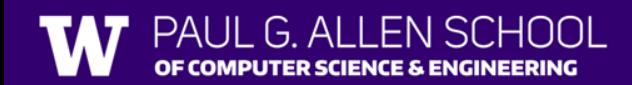

# Trees in Computer Science

- Implementation for TreeMap / TreeSet
- Decision Trees
- How files / folders are represented
- Family Trees, Org Charts
- Parse trees
	- $a = (b + c) * d$
	- Natural language processing

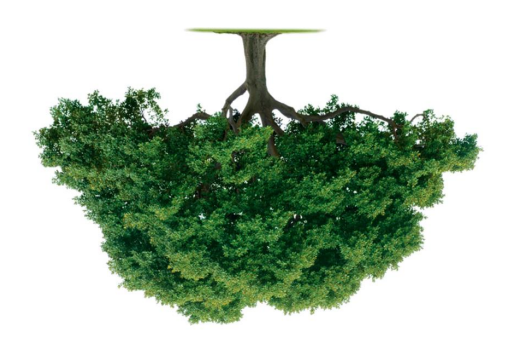

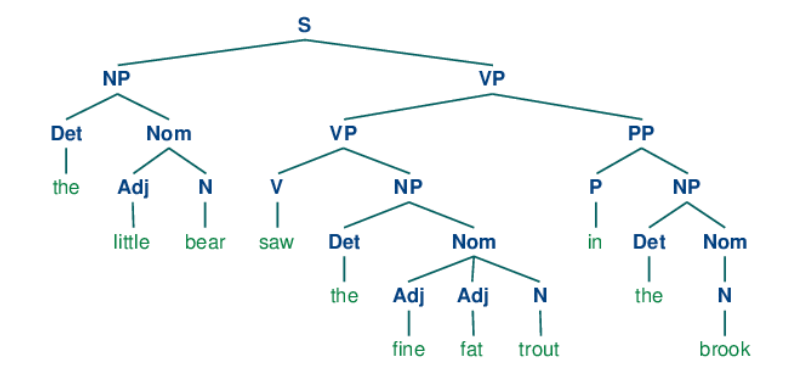

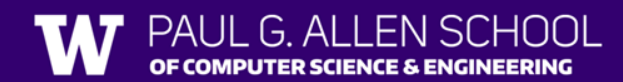

# Trees Defined

- **Tree:** Nodes linked together in some hierarchical fashion
- **Binary Tree:** A tree where each node has at most 2 children

### **Recursive Definition:**

- A tree is either:
	- 1. Empty
	- 2. A node with data, and a left and right subtree

# Trees Defined

- **Tree:** Nodes linked together in some hierarchical fashion
- **Binary Tree:** A tree where each node has at most 2 children

### **Recursive Definition:**

- A tree is either:
	- 1. Empty
	- 2. A node with data, and a left and right subtree

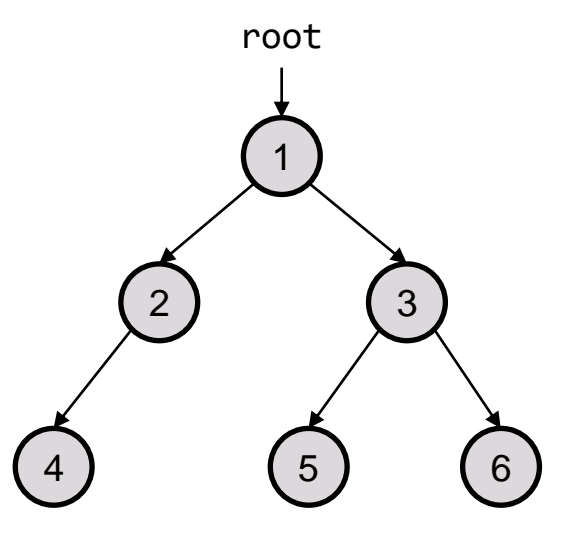

### Trees Defined

#### A tree is either:

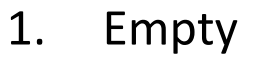

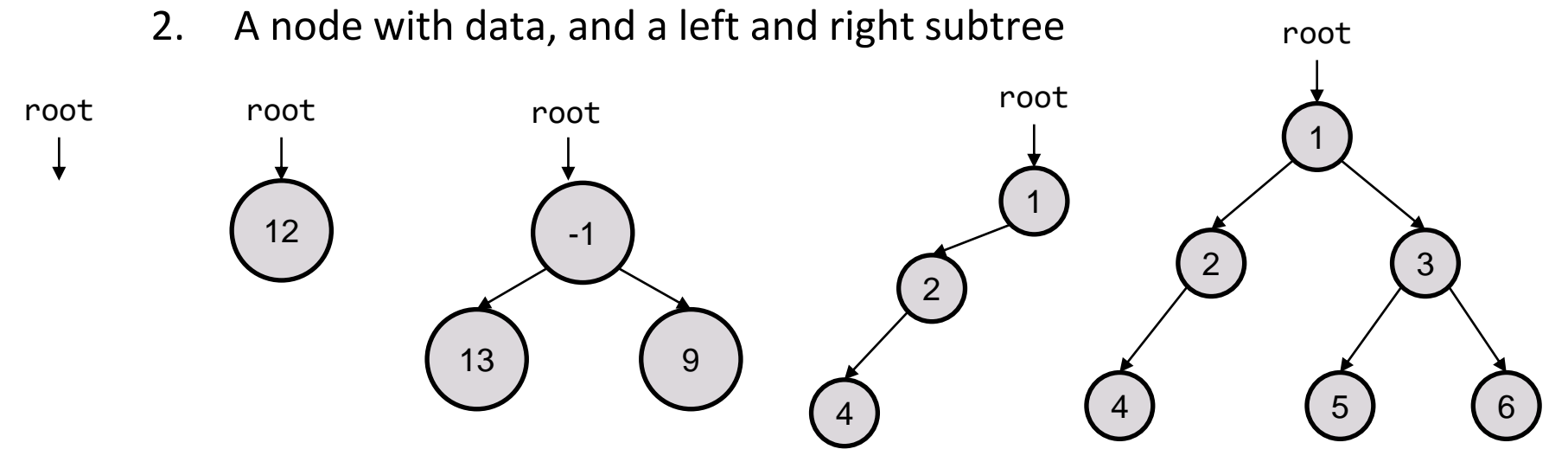

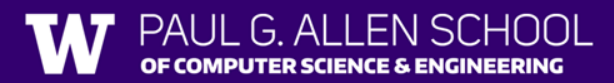

# Printing Trees

- Want to print out the contents of the tree
- Our intended output:

48 21 5 10 8 6

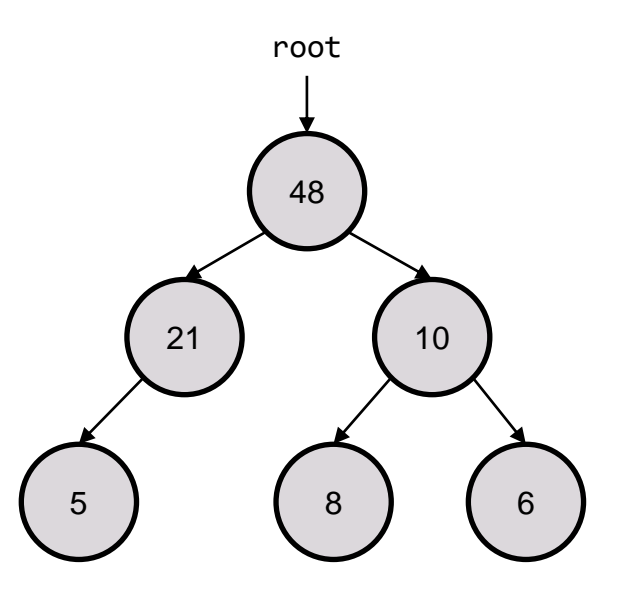

![](_page_8_Picture_5.jpeg)

# Printing Trees

• Want to print out the contents of the tree

#### Different ways to do so:

![](_page_9_Picture_80.jpeg)

![](_page_9_Figure_4.jpeg)

![](_page_9_Picture_5.jpeg)

# What's the in-order traversal of this tree?

![](_page_10_Figure_1.jpeg)

CE & ENGINEERING

![](_page_10_Picture_2.jpeg)

slido.com code: #su\_cse123

# What's the in-order traversal of this tree?

![](_page_11_Figure_1.jpeg)

![](_page_11_Picture_2.jpeg)

slido.com code: #su\_cse123

**Answer:** 5 4 16 12 42 23 10 6 8

### Practice: pathSum

- Given a number, print out all sums that have value greater than or equal to the given number for a tree in a pre-order fashion.
- For the tree pictured, the call pathSum(13) would result in the following: pathSum(13)

![](_page_12_Figure_3.jpeg)

![](_page_12_Figure_4.jpeg)

![](_page_12_Picture_5.jpeg)